# **The NIH Public Access Policy**

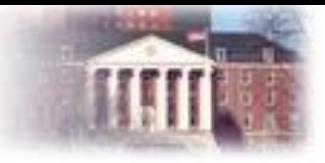

- The [NIH public access policy a](https://publicaccess.nih.gov/policy.htm)pplies to NIH funded papers that have been published, or accepted for publication, in a peer-reviewed journal, on or after April 7, 2008.
- To advance science and improve human health, the policy requires scientists to make the results of their published NIH-funded research available on PubMed Central (PMC).
- Determine if your paper falls under the public access policy and how to comply <http://publicaccess.nih.gov/determine-applicability.htm>.

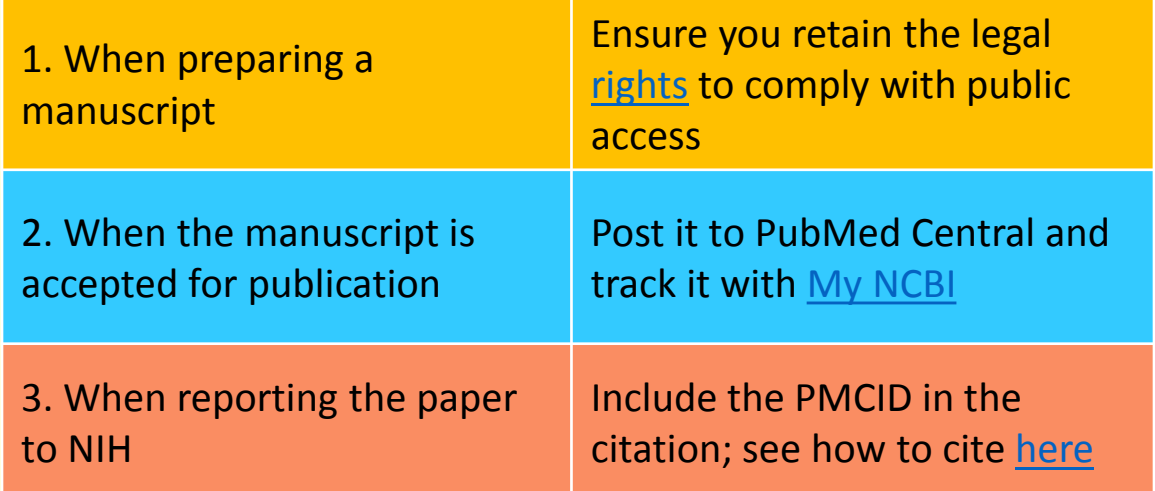

### **When and How to Comply\***

### **How to Correct Non-Compliant Papers**

[Submit](https://publicaccess.nih.gov/submit_process.htm) your paper or check the status in [NIHMS](https://publicaccess.nih.gov/Methods-C-D-BP). Ensure [steps](https://www.nihms.nih.gov/db/sub.cgi?page=faq) are completed to obtain compliance.

Provide evidence of [compliance with a PDF](https://www.nlm.nih.gov/pubs/techbull/nd12/nd12_myncbi_pdf.html)  report or a Progress [Report Additional](https://era.nih.gov/erahelp/commons/Commons/rppr/pa-pram/pubaccPRAM.htm)  Material (PRAM).

For Helpful Hints, see next page or email [publicaccess@nih.gov](mailto:publicaccess@nih.gov) for more help.

**\*For more information, see [http://publicaccess.nih.gov](http://publicaccess.nih.gov/) or email [publicaccess@nih.gov](mailto:publicaccess@nih.gov)**

## **Helpful Hints for Non-Compliant Papers**

#### **A [PMCID](https://publicaccess.nih.gov/include-pmcid-citations.htm) provides evidence of compliance. Include the PMCID when citing your paper. A PMCID is not the same as a PMID.**

**□ What's the difference? [PMID](https://publicaccess.nih.gov/include-pmcid-citations.htm#Difference), [PMCID,](https://publicaccess.nih.gov/include-pmcid-citations.htm) [NIHMSID](https://publicaccess.nih.gov/Methods-C-D-BP)?** 

- **□ Anyone submitting an application, proposal or report to the NIH must include the PMCID** when citing [applicable papers](http://publicaccess.nih.gov/determine_applicability.htm) that they author or that arise from their NIH-funded research.
- **Q** Avoid possible delays in processing your award. Ensure your submitted paper is compliant and receives a PMCID in a timely manner.
- **EXECT** An NIHMSID reference number is assigned when you deposit your paper via the NIHMS **system.**

The NIHMSID may or may not provide [temporary/provisional](https://publicaccess.nih.gov/Methods-C-D-BP) compliance**.** 

#### **Regarding NIHMS submissions**

 $\Box$  Papers may be submitted by the author, the PI, the publisher, or other third party.

**□ Approval of the PDF Receipt and PMC-ready documents requires PI or author review.** 

**Q PIs can take over Reviewer responsibilities at any time to ensure the paper gets processed** and gets to compliance.

 $\Box$  Please check the status of papers regularly to avoid processing delays.

#### **For non-compliant papers, did you?**

 $\square$  Submit your paper using the correct [submission method?](https://publicaccess.nih.gov/submit_process.htm)

 $\Box$  Mark the paper [Not Applicable \(NA\)](https://publicaccess.nih.gov/my-bibliography-faq.htm#II.4_Declaring_papers_not_applicable) if the [policy](https://publicaccess.nih.gov/policy.htm#Applicability) does not apply?

- $\Box$  [Cite](https://publicaccess.nih.gov/include-pmcid-citations.htm) your paper correctly?
- **□ Complete all [NIHMS steps](https://www.nihms.nih.gov/db/sub.cgi?page=faq) required to process your paper?**
- $\Box$  In error, associate a non-supported paper with your award? To disassociate a paper erroneously reported, contact [publicaccess@nih.gov.](mailto:publicaccess@nih.gov)

#### **To correct a non-compliant RPPR**

**□ Submit a corrected [PDF report.](https://www.nlm.nih.gov/pubs/techbull/nd12/nd12_myncbi_pdf.html)** 

**□ Submit a [PRAM](https://era.nih.gov/erahelp/commons/Commons/rppr/pa-pram/pubaccPRAM.htm) via the eRA Commons or via email.** 

#### **For more help, please contact [publicaccess@nih.gov.](mailto:publicaccess@nih.gov)**